# Generelle Schreibregeln

für die Otto-von-Guericke-Universität Magdeburg

# Deutsche Publikationen

Stand: Februar 2019 Gepflegt von: Medien, Kommunikation und Marketing

# Inhalt

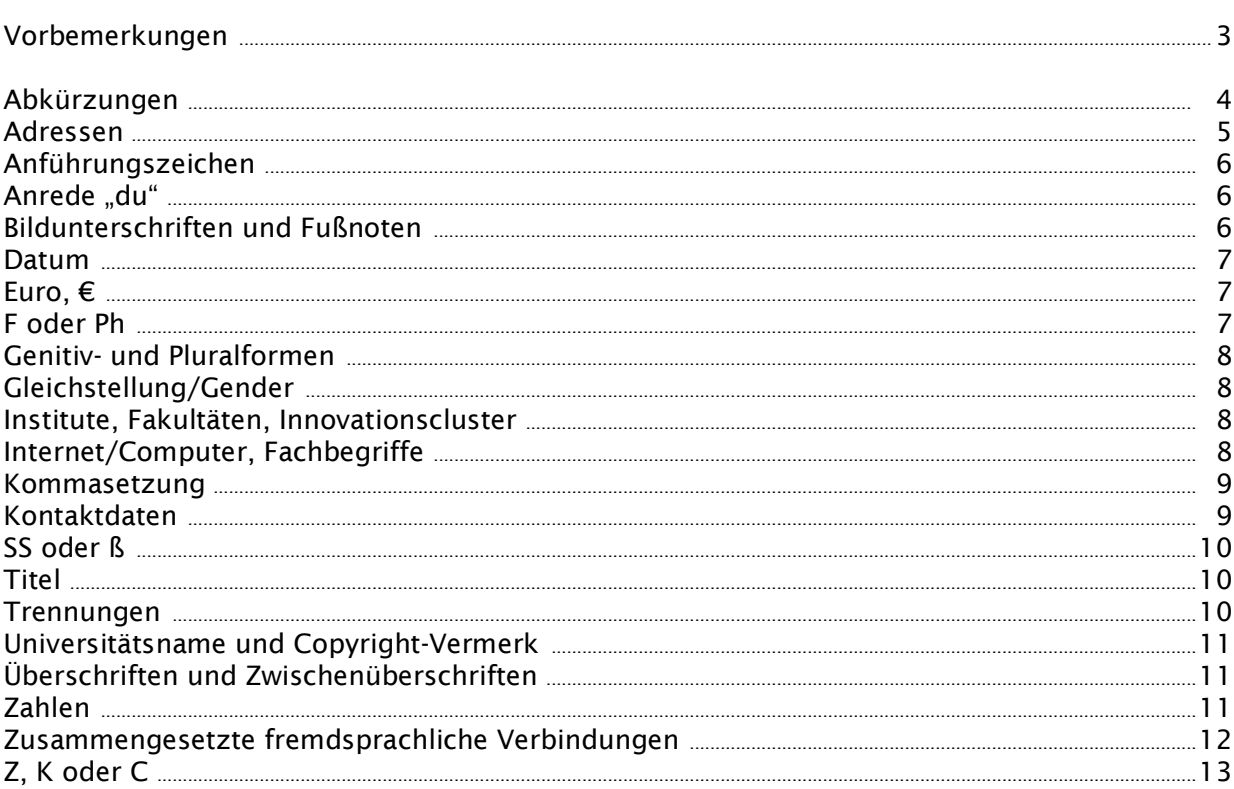

## Anhang

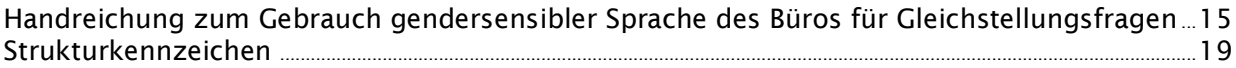

#### Vorbemerkungen

Alle internen und externen Kolleginnen und Kollegen, die Texte für die Otto-von-Guericke-Universität Magdeburg (OVGU) verfassen, bearbeiten oder übersetzen, werden gebeten, sich aus Gründen des einheitlichen Auftritts an die hier aufgeführten Schreibregeln und Übersetzungsstandards zu halten.

Die Regeln, die hier getroffen werden sind verbindlich. Für Texte der OVGU gelten die Regeln des Dudens (neueste Auflage, zzt. die 26. Auflage vom Juli 2013), was Rechtschreibung, Geschlecht, Grammatik etc. betrifft. In Zweifelsfällen, etwa bei verschiedenen Schreibmöglichkeiten (z. B. Potenzial, Potential) soll, sofern im Einzelfall nicht anders angegeben, die im Duden als Empfehlung hervorgehobene Schreibweise eingesetzt werden. Gibt es weder im Duden noch in diesem Papier eine Empfehlung, ist die Entscheidung über die Schreibweise frei, sie muss jedoch einheitlich im gesamten Text erfolgen. Die hier aufgeführten Einzelfälle sind offene Listen von Beispielen, die Veränderungen erfahren können.

Hinweis: Der vollständige Duden zur deutschen Rechtschreibung ist kostenfrei online abrufbar: www.duden.de.

Änderungsvorschläge für die vereinbarten Schreibweisen bitten wir, zunächst nicht auf Institutsebene umzusetzen, sondern in der zentralen Betriebseinheit Medien, Kommunikation und Marketing zu melden (ines.perl@ovgu.de), damit eine OVGU-weite Vereinheitlichung organisiert werden kann.

# Abkürzungen

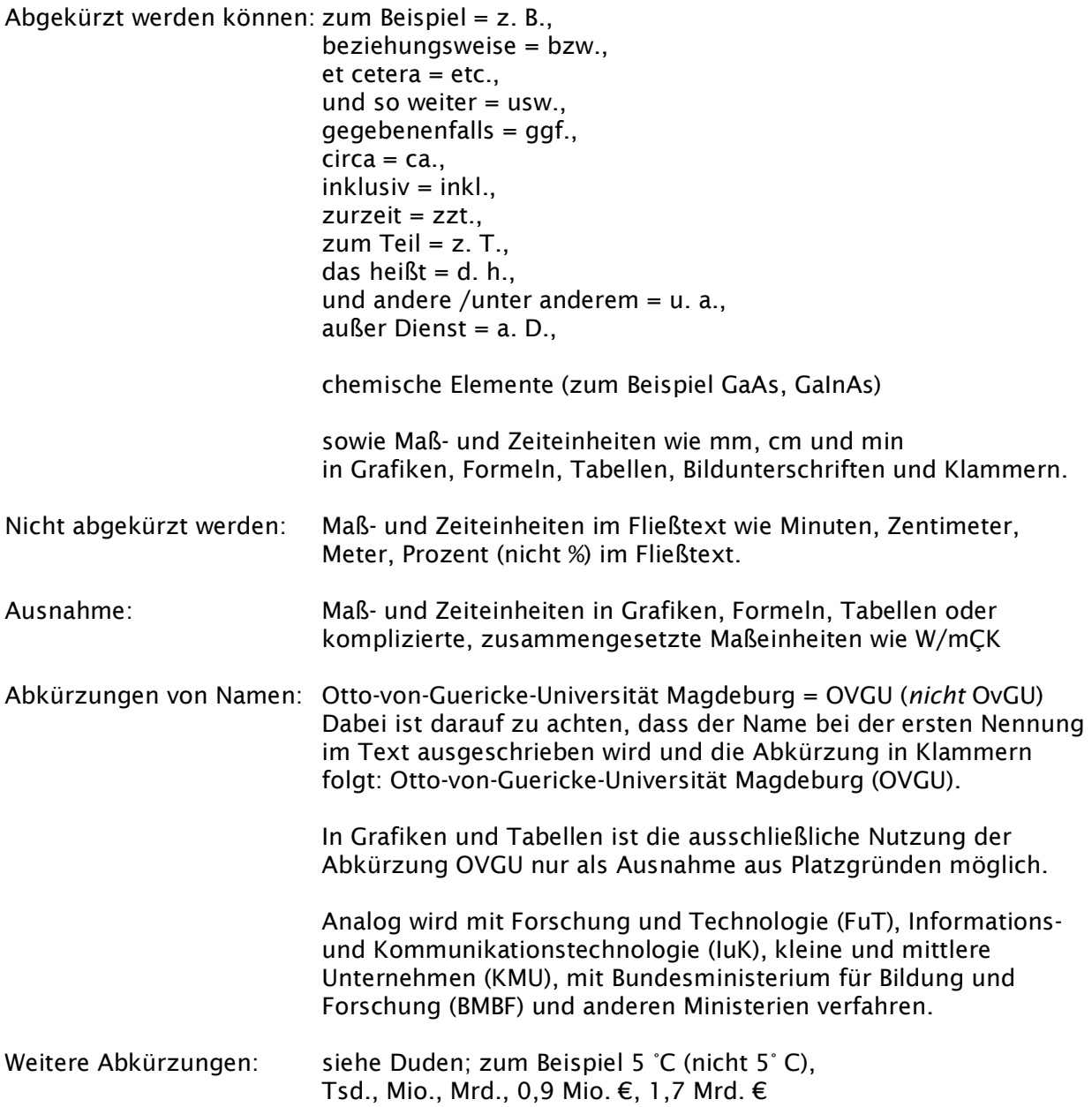

# Adressen

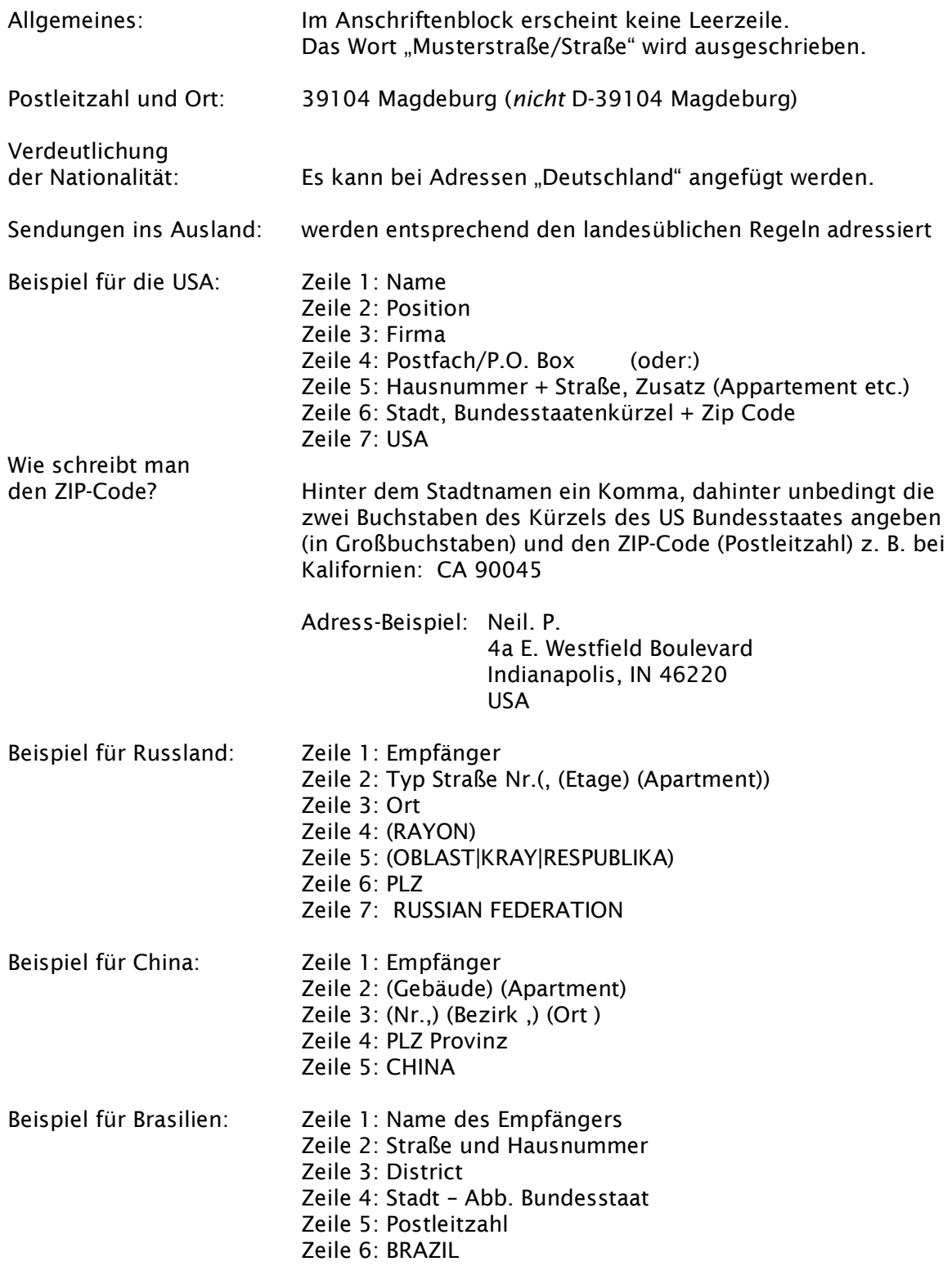

# Anführungszeichen

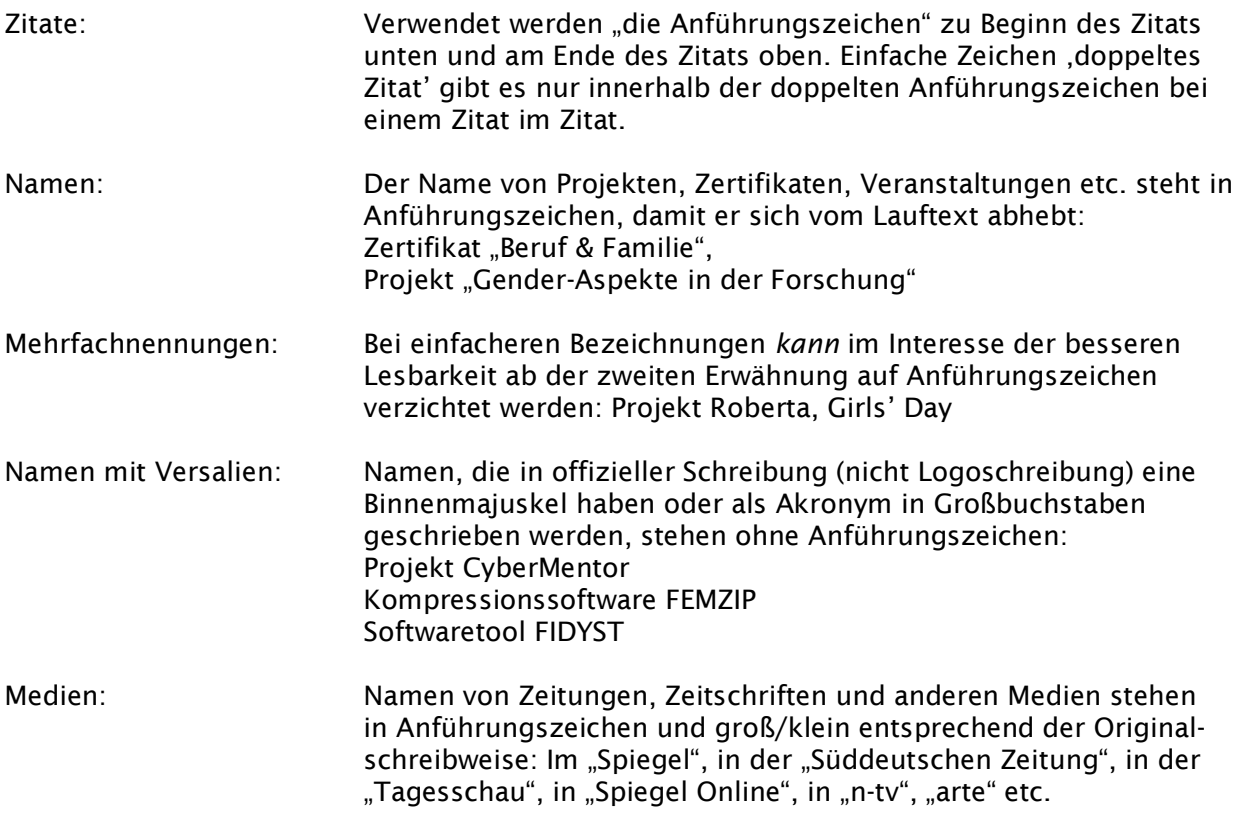

# Anrede "du"

Die Anrede "du" und alle entsprechenden Ableitungen werden klein geschrieben.

## Bildunterschriften und Fußnoten

Bildunterschriften und Fußnoten enden mit einem Punkt, wenn es sich um vollständige Sätze handelt.

## Datum

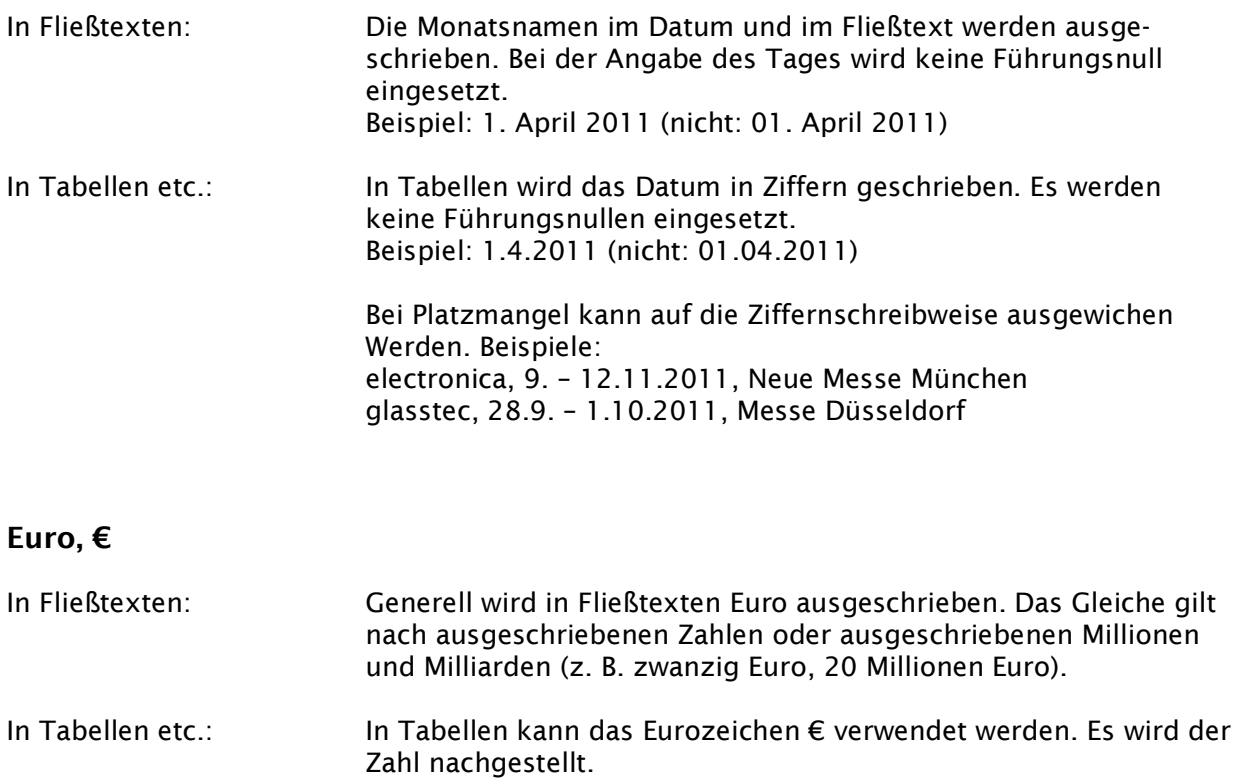

- Internet: Da einige Browser Schwierigkeiten haben, das Sonderzeichen € umzusetzen, ist es auf Internetseiten und in E-Mails bis auf Weiteres möglich, Euro auszuschreiben.
- Abkürzung EUR: Das Währungskürzel EUR (internationaler Währungscode für Euro) wird in Publikationen nicht verwendet.

Ansonsten gelten die im Duden geregelten Schreibweisen von Zahlen in Kombination mit Währungen.

## F oder PH

Generell gilt die *Empfehlung* des Dudens. Ausnahmen sind Namen. Gibt es keine Empfehlung, muss die Schreibweise einheitlich im gesamten Text erfolgen.

Beispiele: Foto, Fotografie, Mikrofon, Grafik, Fantasie, Fotosynthese, Fotometrie, Fotovoltaik, Fotolithografie (nicht: Fotolithogra*ph*ie), Physik

## Genitiv- und Pluralformen

![](_page_7_Picture_135.jpeg)

## Gleichstellung/Gender

Für den Gebrauch einer gendersensiblen Sprache in Publikationen der OVGU werden die "Handreichung zum Gebrauch gendersensibler Sprache" des Büros für Gleichstellung der Universität Magdeburg zugrunde gelegt. (Anhang)

## Institute, Fakultäten, Innovationscluster

Alleinstehende Fakultäts-, Instituts- oder Lehrstuhlabkürzungen wie HW sind nach Möglichkeit zu vermeiden. Für die Lesenden sollte erkennbar sein, dass es sich um die Fakultät für Humanwissenschaften handelt. Das Kürzel gehört zum Namen und steht nach dem ausgeschriebenen Fakultätsnamen in Klammern, also: Fakultät für Humanwissenschaften (HW).

Bei Platzmangel und um die Wiederholung des ausgeschriebenen Fakultätsnamens zu vermeiden ist die Kurzform FHW möglich. Die Kurzform steht im Deutschen stets mit Artikel (Die FHW hat ...). Alle Kürzel enthalten ausnahmslos nur Großbuchstaben.

Im Anhang findet sich eine Liste mit gebräuchlichen Abkürzungen der einzelnen Struktureinheiten an der Universität, welcher der Signierschlüssel für die Kostenstellen der OVGU zugrunde liegt.

## Internet-/Computer-Fachbegriffe

![](_page_7_Picture_136.jpeg)

#### Kommasetzung

Die Kommata werden nach den Regeln der neuen deutschen Rechtschreibung im gesamten Text einheitlich gesetzt.

#### Kontaktdaten

Die Schreibweise für Telefon- und Fax-Nummern folgt der DIN-Norm 5008. Gegliedert wird nach der Funktion. (Landesvorwahl∣Ortsvorwahl∣Nummer∣Apparatenummer)

Einfache Telefonnummer: 364789 Telefonnr. + Ortsvorwahl: 0391 364789 Mobilfunknummer: 0123 4567890 Durchwahl: nach Bindestrich folgt Apparatenummer 0391 67-51111 Für Auslandskontakt: +49 391 67-51111 Mobilfunknummer: +49 123 4567890 Faxnummern analog: 0391 67-51112, +49 391 67-51112 Mehrerer Nummern: Zwei Nebenstellen werden mit Schrägstrich getrennt. Die zweite Durchwahl-Nummer mit Bindestrich angeschlossen. 67-51111/-51112 Doppelpunkt: Nach "Telefon" und "Fax" steht ein Doppelpunkt. E-Mail- und Internet-Adressen: Die Angabe "E-Mail" bzw. "Internet" vor der Adresse/URL wird weggelassen. Es werden nur Kleinbuchstaben in der E-Mail-Adresse und der URL verwendet. Verbindliche Schreibweise der OVGU-E-Mail-Adressen: max.mustermann@ovgu.de Bei einer zweizeiligen Darstellung des Mail-Benutzernamens erfolgt die Zeilentrennung standardmäßig nach dem "@". Verbindliche Schreibweise der OVGU-URL: www.ovgu.de Bei der Angabe von URLs entfällt http://, www wird aufgeführt. Beginnt eine Internet-Adresse jedoch ohne www, kann ihr zur Verdeutlichung http://vorangestellt werden. Beispiel: http://ccl.fraunhofer.org. Beispiel für Kontaktdaten: Telefon: 0391 67-51111 Fax: 0391 67-51111 max.mustermann@ovgu.de www.ovgu.de

## SS oder ß

Das »scharfe S« oder »SZ«, das in Kleinbuchstaben »ß« geschrieben wird, wird in Versalienoder Kapitälchen-Schrift generell als »SS« gesetzt, da es keinen Großbuchstaben ß gibt.

## Titel

![](_page_9_Picture_122.jpeg)

## Trennungen

Eine lesefreundliche Worttrennung folgt den Regeln der neuen deutschen Rechtschreibung.

# Universitätsname und Copyright-Vermerk

![](_page_10_Picture_151.jpeg)

## Überschriften und Zwischenüberschriften

Nach einem Doppelpunkt wird großgeschrieben, nach einem Gedankenstrich klein, es sei denn, dem Gedankenstrich folgt ein Substantiv.

# Zahlen

![](_page_10_Picture_152.jpeg)

# Zusammengesetzte fremdsprachliche Verbindungen

![](_page_11_Picture_174.jpeg)

# Z, K oder C

Entsprechend der jeweiligen Fächerkultur kann z, k oder c geschrieben werden, z.B. Silizium oder Silicium. Innerhalb des Fließtextes und der dazugehörigen Bild- und Info-Texte wird durchgängig einheitlich ein und dieselbe Schreibweise verwendet.

# Anhang

# HANDREICHUNG ZUM GEBRAUCH GENDERSENSIBLER SPRACHE

Die Otto-von-Guericke-Universität Magdeburg hat sich in ihrem Leitbild zur Implementierung von Geschlechtergerechtigkeit in allen Bereichen der Universität verpflichtet. Die sprachliche Gleichbehandlung aller Geschlechter bildet dabei eine Grundvoraussetzung auf dem Weg zur Umsetzung von Geschlechtergerechtigkeit.

Unsere Sprache nimmt als eines der wichtigsten Verständigungsmittel in unserer Gesellschaft großen Einfluss auf unser Denken und Handeln. Sie kann bestimmte Vorstellungen davon, wie Frauen und Männer zu sein haben, festschreiben oder eben auch verändern, *geschlechtsspezifische Stereotype und Rollenbilder verstärken oder ihnen entgegenwirken*. Sprache ist nichts Feststehendes, sondern dynamisch und somit veränderlich, weshalb sie eine aktive und wichtige Rolle bei der Herstellung tatsächlicher Geschlechtergerechtigkeit spielt. Aus diesem Grund wurde, als eine von vielen Gleichstellungsmaßnahmen der Universität, am 15.07.2015 die Einführung einer gendersensiblen Sprache in allen Bereichen des universitären Lebens per Senatsbeschluss empfohlen.

In der Konsequenz soll die öffentliche Kommunikation der OVGU nach innen und außen in gender-sensibler Sprache gestaltet werden. Dies schließt offizielle Korrespondenzen (E-Mail und Postverkehr), (Forschungs-)Anträge, Lehr- und Lernmaterialien, Veröffentlichungen, Vortragsfolien, Vor-drucke und Formulare, Stellenausschreibungen sowie die Öffentlichkeitsarbeit und den Webauftritt mit ein.

Die Generalklausel, dass trotz Nennung ausschließlich männlicher Bezeichnungen selbstverständlich auch Frauen gemeint seien, entfällt. Stattdessen sollen Texte gendergerecht formuliert wer-den. Das bedeutet, Frauen und Männer gleichermaßen anzusprechen sowie sprachlich und bildlich sichtbar zu machen und auf die Darstellung stereotyper Geschlechtervorstellungen zu verzichten.

Zugegebenermaßen mag das damit einhergehende Umdenken und die Veränderung bisheriger Formulierungsgewohnheiten anfänglich eine Herausforderung sein und ungewohnt und anspruchsvoll erscheinen. Gendersensible Sprache muss jedoch keineswegs umständlich oder unnötig lang sein, wenn die adäquaten sprachlichen Strategien angewendet werden. Zu Ihrer Unterstützung hat das Büro für Gleichstellungsfragen einige Strategien und Empfehlungen zur Umsetzung gendersensibler Sprache zusammengestellt.

## STRATEGIEN ZUR ANWENDUNG GENDERSENSIBLER SPRACHE

## 1. Sichtbarkeit und Differenzierung

Sichtbarmachen des Geschlechts bedeutet darauf zu achten, dass das Geschlecht und die gemeinten Personen übereinstimmen. Differenzierung bedeutet klarzustellen, ob es sich um Frauen oder Männer oder um Frauen und Männer handelt. Hierdurch wird sichergestellt, dass Frauen nicht nur "mitgemeint", sondern explizit sichtbar werden. Weiterführend fällt hierunter auch die Strategie, die Vielfalt der Geschlechter sichtbar zu machen, denn nicht alle Menschen passen in ein Geschlechtersystem, das nur Männer und Frauen kennt.

Die Verwendung der weiblichen und männlichen Sprachform ist nur dann relevant, wenn auch tatsächlich beide Geschlechter gemeint sind!

## 1.1. Sichtbarmachung von Frauen ODER Männern

![](_page_15_Picture_131.jpeg)

## 1.2. Sichtbarmachung von Frauen UND Männern

![](_page_15_Picture_132.jpeg)

## 1.3. Sichtbarmachung von Geschlechtervielfalt

![](_page_15_Picture_133.jpeg)

## 2. Genderneutrale Formulierungen

Jeweils alle Geschlechter zu nennen, kann bei Knappheit (Broschüren, Flyer etc.) oder häufigen Wiederholungen die Übersichtlichkeit und die Lesbarkeit eines Textes erschweren. Dann sind geschlechtsneutrale Formulierungen als Ausnahme sinnvoll.

## 2.1. Geschlechtsneutrale Personenbezeichnungen

![](_page_16_Picture_149.jpeg)

## 2.2. Geschlechtsneutrale Pluralbildung

![](_page_16_Picture_150.jpeg)

die Studierenden die Lehrenden die wissenschaftlich Tätigen

## 2.3. Umformulierungen

## Unpersönliche Pronomen und Relativsätze:

![](_page_16_Picture_151.jpeg)

## Direkte Ansprache:

![](_page_16_Picture_152.jpeg)

Grundsätzlich wollen wir zu Selbstbewusstsein, Individualität und Kreativität ermutigen. Unserer Ansicht nach gibt es in den meisten Fällen kein Richtig oder Falsch, sondern verschiedene Optionen, um gendersensible Sprache anzuwenden.

Gern steht Ihnen das Team des Büros für Gleichstellungsfragen zur Umsetzung der gendersensiblen Sprache und deren Gebrauch beratend zur Seite.

## Kontakt

Büro für Gleichstellungsfragen Gebäude 18, Raum 240

Tel.: 0391/67-58944 oder 58945 gleichstellungsbeauftragte@ovgu.de www.bfg.ovgu.de

# STRUKTURKENNZEICHEN NACH SIGNIERSCHLÜSSEL DER KOSTENSTELLEN DER OVGU

(ohne Medizin / Stand Februar 2019)

## Rektorat, Rektor, Prorektoren

![](_page_18_Picture_123.jpeg)

## Zentrale Universitätsverwaltung

![](_page_18_Picture_124.jpeg)

## Fakultäten

![](_page_18_Picture_125.jpeg)

![](_page_18_Picture_126.jpeg)

![](_page_19_Picture_175.jpeg)

# FWW Fakultät für Wirtschaftswissenschaft

## Lehrstuhl

- BWL; Unternehmensrechnung und Controlling
- BWL; Internationales Management
- BWL; Betriebswirtschaftliche Steuerlehre
- BWL; Finanzierung und Banken
- BWL; Unternehmensführung und Organisation
- BWL; Operations Management
- BWL; Marketing
- BWL; Management Science
- BWL; Unternehmensrechnung (Accouting)
- BWL; E-Business
- BWL; Entrepreneurship
- BWL; Innovations- und Finanzmanagement

VWL; Finanzwissenschaft VWL; Angewandte Wirtschaftsforschung VWL; Wirtschaftspolitik VWL; Internationale Wirtschaft

Lehrstuhl für Monetäre Ökonomie und öffentlich-rechtliche Finanzwirtschaft Lehrstuhl für Bürgerliches Recht, Handels- und Wirtschaftsrecht; Law and economics

## Professur

BWL; Empirische Wirtschaftsforschung BWL; Economics of Business and Law Professur für Behavioral International Management

## Junior-Professur

BWL; Consumer Behavior BWL; Experimentelle Wirtschaftsforschung

## Forschungszentren/Forschungsschwerpunkte

![](_page_20_Picture_136.jpeg)

# Zentrale Einrichtungen

![](_page_21_Picture_66.jpeg)

# Interessenvertretungen

![](_page_21_Picture_67.jpeg)